# Controlador basado en Variables de Estado para un Brazo de Dos Grados de Libertad **Edgar Andrés Gutiérrez Cáceres**

Ing. Electrónico. Esp. Instrumentación Electrónica, Docente Facultad de Ingeniería Electrónica Universidad Santo Tomas Tunja Investigador Grupo Vital Signal & Control, Facultad de Ingeniería Electrónica Universidad Santo Tomás Seccional Tunja, Colombia egutierrez@ustatunja.edu.co

**RESUMEN**: Este artículo pretende hacer que el control de un brazo robótico con dos grados de libertad, se muestra todas las medidas para analizar el sistema de control y trabajar con variables de estado a partir de las ecuaciones describe el sistema. Inicialmente las ecuaciones son expresadas por una reducción o cambio de orden variable, a continuación, se procede a crear las matrices de variables de estado y, finalmente, determina si el sistema es controlable y observable, para simular en Simulink y luego determinar el comportamiento según el controlador aquí diseñado. Se muestra el continuo mejoramiento y la preocupación por las nuevas técnicas de análisis y sistemas electrónicos, el grupo VITAL SIGNAL & CONTROL a tomado la iniciativa de utilizar técnicas de procesamiento y dar a conocer sus primeros avances.

**PALABRAS CLAVE**— control, variables, estado, robot, simulink, controlador, grados, libertad.

**ABSTRACT**— This article seeks to make the control of a robotic arm with two degrees of freedom, which shows all the steps to analyze the control system and working with state variables from equations describing the system. Initially the equations are expressed by a reduction or change of variable order, then proceed to create the matrices of state variables and finally determines whether the system is controllable and observable, to simulate in Simulink and then determine the type behavior designed controller. It shows the continued improvement and concern for the new techniques of analysis and electronic systems, the group VITAL SIGNAL & CONTROL taken the initiative to use processing techniques and to make their first steps.

**KEYWORDS**— control variables, state, robot, simulink, controller, degrees, freedom.

### **I INTRODUCCIÓN**

Los sistemas de control buscan manipular un dispositivo eléctrico o electrónico cuya funcionalidad primordial es el de proporcionar una zona de operación adecuada del dispositivo. La robótica es un área de investigación y desarrollo de alta exigencia. Hace unos años, era un tema casi exclusivo de las universidades y grandes empresas. A lo largo de los últimos años, el tema ha estado migrando desde estas entidades al público en general, lo cual puede verse en el aumento de sitios comerciales donde se venden módulos de robots para armar, de diferentes grados de complejidad. Paralelo a esto, el empleo de la robótica como herramienta en la educación, tanto a nivel nacional como internacional, se ha incrementado notoriamente.

Este impacto de la robótica en la educación se debe a la gran motivación que el área despierta y a las expectativas, además de la multidisciplinaria que la robótica posee. Esta naturaleza constituye la piedra angular para usar la robótica como herramienta para la enseñanza de una amplia variedad de conceptos como programación, estructuras mecánicas, electrónica, ciencias básicas, comunicaciones, etc. En términos generales, la robótica permite, a través de motivantes experiencias prácticas, iniciar científicamente a la comunidad estudiantil, lo cual actualmente es una necesidad ante el desinterés nacional y global de los jóvenes en estudiar profesiones en ingeniería [1].

En este artículo se busca realizar el control de un brazo robótico de dos grados de libertad, donde se muestra todos los pasos para analizar el sistema y controlarlo trabajando con variables de estado a partir de ecuaciones que describen el sistema. Inicialmente se expresan las ecuaciones mediante una reducción de orden o cambio de variable, seguidamente se procede a crear las matrices de las variables de estados y finalmente se determina si el sistema es controlable y observable, para posteriormente simular en simulink y determinar su comportamiento al tipo de controlador diseñado.

### **II. CONTROLADOR BASADO EN VARIABLES DE ESTADO PARA UN BRAZO DE DOS GRADOS DE LIBERTAD**

El sistema planteado por [1] da a conocer un robot con dos grados de libertad, pero la finalidad de este es encontrarse en un punto de equilibrio donde el cual presenta unos ángulos q1 y q2, iguales a cero. Se busca que el sistema cuando presente una perturbación del medio conserve su posición de equilibrio.

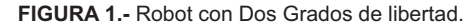

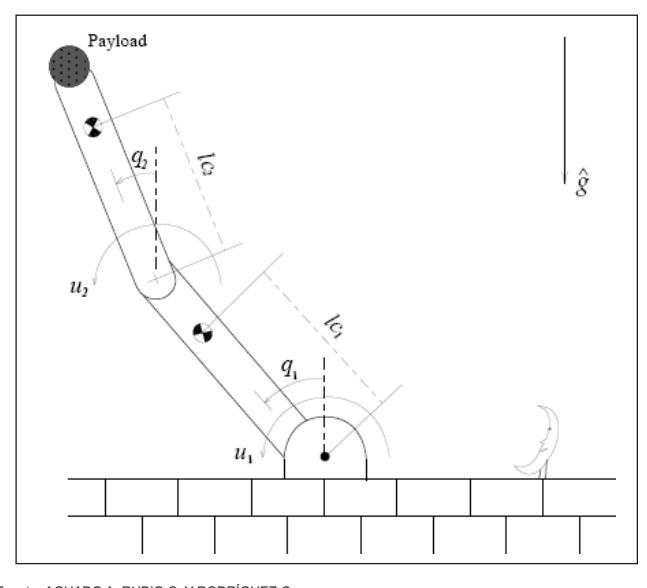

Fuente: AGUADO A, RUBIO C, Y RODRÍGUEZ G. Control Predictivo Adaptable de un robot con dos grados de libertad

Se determina en el sistema características propias de esta, como son dos entradas, la primera de ellas es  $_1 U$ el cual busca aplicar un potencial al motor que se encuentra en la base del sistema y la segunda  $U_2$  corresponde a la base intermedia entre los dos brazos.

El sistema es representado por las siguientes ecuaciones [2], donde inicialmente buscan describir el sistema dependiendo del potencial  $U_1$  y  $U_2$  las expresiones son:

$$
u_1 = \left( \left[ m_1 * l_{C1}^2 + m_2 l_1^2 + I_1 \right]_{q_1}^{m_1} + \left[ m_2 l_1 l_{C2} \cos(q_1 - q_2) \right]_{q_2}^{m_2} + \left[ m_2 l_1 l_{C2} \sin(q_1 - q_2) q_2^2 \right] + \left[ m_1 l_{C1} + m_2 l_1 \right] g \sin(q_1) \right)
$$

$$
u_2 = [m_2 l_1 l_{C2} \cos(q_1 - q_2)]\overline{q_1} + [m_2 l_{C2}^2 + I_2]\overline{q_2} -
$$
  

$$
[m_2 l_1 l_{C2} \sin(q_1 - q_2)]\overline{q_1}^2 - [m_2 gl_{C2} \sin(q_2)]
$$

Se determina que 1*q* es el ángulo  $\theta_1$  que es provocado por el desplazamiento del brazo referenciado a un plano vertical, de aquí se deduce  $q_1$  = $\theta_1$  , por tanto, si se deriva

el desplazamiento angular se observa en el sistema una velocidad  $V_1$ , lógicamente si se realiza la derivada de  $\,$ a  $q_1$  que es igual a  $\theta_1$ , se estará derivando la velocidad que se denominara  $V_1$  la cual describirá una posición determinada a donde se desea llegar. Por lo tanto en el sistema se encontrara lo siguiente, realizando el mismo tipo de planteamiento al segundo brazo:

$$
q_1 = \theta_1; \dot{q}_1 = \dot{\theta_1} = V_1; \dot{q}_1 = \dot{\theta_1} = V_1
$$
  

$$
q_2 = \theta_2; \dot{q}_2 = \dot{\theta_2} = V_2; \dot{q}_2 = \dot{\theta_2} = V_2
$$

Además para facilitar un poco más el trabajo se renombran los valores constantes del sistema [2]:

$$
m_{11} = m_1 l_{C1}^2 + m_2 l_1^2 + I_1
$$
  
\n
$$
m_{12} = m_2 l_1 l_{C2}
$$
  
\n
$$
m_{22} = m_2 l_{C2}^2 + I_2
$$
  
\n
$$
k_{11} = -[m_1 l_{C1} + m_2 l_1] g
$$
  
\n
$$
k_{12} = -m_2 g l_{C2}
$$

Ahora determinado el cambio de variables y nombrando los valores constantes se procede a reemplazar en las ecuaciones iniciales que describen el sistema, quedando así:

$$
u_1 = m_{11} \vec{V}_1 + m_{12} \cos(\theta_1 - \theta_2) \vec{V}_2 + m_{12} \sin(\theta_1 - \theta_2) \vec{V}_2^2 - k_{11} \sin(\theta_1)
$$
  

$$
u_2 = m_{12} \cos(\theta_1 - \theta_2) \vec{V}_1 + m_{22} \vec{V}_2 - m_{12} \sin(\theta_1 - \theta_2) \vec{V}_1^2 - k_{12} \sin(\theta_2)
$$

Ya que lo que se desea es guiar el brazo a una posición determinada  $V_1$  y  $V_2$ , por tal motivo se despejan de las ecuaciones anteriores, encontrando que la posición de un brazo no dependerá del otro:

$$
V_1 = \frac{\begin{pmatrix} u_2 m_{12} \cos(\theta_1 - \theta_2) + u_1^2 m_{12}^2 \cos(\theta_1 - \theta_2) \sin(\theta_1 - \theta_2) \\ + m_{12} k_{12} \cos(\theta_1 - \theta_2) \sin(\theta_2) - m_{22} u_1 + m_{22} m_{12} \sin(\theta_1 - \theta_2) u_2^2 \\ - k_{11} m_{22} \sin(\theta_1) \end{pmatrix}}{\begin{pmatrix} m_{12}^2 (\cos(\theta_1 - \theta_2))^2 - m_{11} m_{22} \end{pmatrix}}
$$

Y para la posición del brazo se determina de la siguiente manera:

$$
v_2 = \frac{\begin{pmatrix} u_1 m_{12} \cos(\theta_1 - \theta_2) + m_{12} \cos(\theta_1 - \theta_2) + m_{12} k_{11} \cos(\theta_1 - \theta_2) \sin(\theta_1) \\ + m_{12} \sin(\theta_1 - \theta_2) \cos(\theta_1 - \theta_2) V_2^2 - m_{11} m_{22} - m_{11} m_{12} \sin(\theta_1 - \theta_2) V_1^2 \\ - k_{11} m_{11} \sin(\theta_2) \end{pmatrix}}{\left( m_{12} (\cos(\theta_1 - \theta_2))^2 - m_{11} m_{22}} \right)}
$$

Con las ecuaciones anteriores se puede determinar la posición del sistema.

## **III. VARIABLES DE ESTADO DEL SISTEMA**

Las variables de estado se encuentra definida por:

$$
x = Ax + Bu
$$

$$
y = Cx + Du
$$

Analizando las ecuaciones del sistema se puede representar mediante variables de estado. Para esto se hace necesario conocer como se puede hallar la matriz A del sistema. Para esto se tiene en cuenta lo siguiente:

$$
\begin{bmatrix} \ast \\ \theta_1 \\ \theta_2 \\ \mu_1' \\ \mu_2' \end{bmatrix} = \begin{bmatrix} \frac{\partial f_1}{\partial \theta_1} & \frac{\partial f_1}{\partial \theta_2} & \frac{\partial f_1}{\partial V_1} & \frac{\partial f_1}{\partial V_2} \\ \frac{\partial f_2}{\partial \theta_1} & \frac{\partial f_2}{\partial \theta_2} & \frac{\partial f_2}{\partial V_1} & \frac{\partial f_2}{\partial V_2} \\ \frac{\partial f_3}{\partial \theta_1} & \frac{\partial f_3}{\partial \theta_2} & \frac{\partial f_3}{\partial V_1} & \frac{\partial f_3}{\partial V_2} \\ \frac{\partial f_3}{\partial \theta_1} & \frac{\partial f_3}{\partial \theta_2} & \frac{\partial f_3}{\partial V_1} & \frac{\partial f_3}{\partial V_2} \\ \frac{\partial f_4}{\partial \theta_1} & \frac{\partial f_4}{\partial \theta_2} & \frac{\partial f_4}{\partial V_1} & \frac{\partial f_4}{\partial V_2} \\ \frac{\partial f_4}{\partial \theta_1} & \frac{\partial f_4}{\partial \theta_2} & \frac{\partial f_4}{\partial V_1} & \frac{\partial f_4}{\partial V_2} \end{bmatrix} \begin{bmatrix} \frac{\partial f_1}{\partial u_1} & \frac{\partial f_1}{\partial u_2} \\ \frac{\partial f_2}{\partial u_1} & \frac{\partial f_2}{\partial u_2} \\ \frac{\partial f_3}{\partial u_1} & \frac{\partial f_3}{\partial u_2} \\ \frac{\partial f_4}{\partial u_1} & \frac{\partial f_4}{\partial u_2} \end{bmatrix} \begin{bmatrix} \frac{\partial f_1}{\partial u_1} & \frac{\partial f_1}{\partial u_2} \\ \frac{\partial f_2}{\partial u_1} & \frac{\partial f_2}{\partial u_2} \\ \frac{\partial f_3}{\partial u_1} & \frac{\partial f_4}{\partial u_2} \end{bmatrix}
$$

La matriz A se encuentra formada por los gradientes característicos de cada una de las funciones que describen el sistema.

$$
y = \begin{bmatrix} 1 & 0 & 0 & 0 \\ 0 & 1 & 0 & 0 \\ 0 & 0 & 1 & 0 \\ 0 & 0 & 0 & 1 \end{bmatrix} \begin{bmatrix} \theta_1 \\ \theta_2 \\ V_1 \\ V_2 \end{bmatrix} + \begin{bmatrix} 0 & 0 & 0 \end{bmatrix} u
$$

Se procede a hallar la matriz C, en esta matriz se describe o indica cual de las variables de estado se quiere analizar del sistema se puede analizar cada una por separado o todas en conjunto para una mejor interpretación del sistema. Ahora se inicia a realizar los respectivos gradientes para hallar A. se inicia con la función *f*<sup>1</sup>

$$
\frac{\partial f_1}{\partial \theta_1} = \frac{\partial f_1}{\partial \theta_2} = \frac{\partial f_1}{\partial V_2} = \frac{\partial f_1}{\partial u_1} = \frac{\partial f_1}{\partial u_2} = 0
$$

$$
\frac{\partial f_1}{\partial V_1} = 1
$$

Se procede a hallar las gradientes para la función *f*2.

$$
\frac{\partial f_1}{\partial \theta_1} = \frac{\partial f_1}{\partial \theta_2} = \frac{\partial f_1}{\partial V_1} = \frac{\partial f_1}{\partial u_1} = \frac{\partial f_1}{\partial u_2} = 0
$$

$$
\frac{\partial f_1}{\partial V_2} = 1
$$

Para  $f_3$  se busca realizar la derivada parcial de  $*V_1$  y esta  $\cos$  respecto a $\theta_1$ ,  $\theta_2$ ,  $V_1$  *y*  $V_2$ .

$$
\text{Se halla} \quad \frac{\partial f_3}{\partial \theta_1} \\
= \frac{\left( -m_1 \mu_2 \sin(\theta_1 - \theta_2) - m_1^2 \mu_1^2 (\sin(\theta_1 - \theta_2))^2 + m_1^2 \mu_1^2 \cos(\theta_1 - \theta_2) - m_1 \mu_1 \sin(\theta_1 - \theta_2) \sin(\theta_2) \right)}{\left( m_1^4 \cos(\theta_1 - \theta_2)^2 - m_2 \mu_1 \cos(\theta_1) \right)} \\
= \frac{\partial f_3}{\partial \theta_1} = \frac{\partial F_1}{\partial \theta_1} = \frac{\partial F_1}{\partial \theta_1} = \frac{m_2 u_1 + m_2 m_1 u_2^2 \sin(\theta_1 - \theta_2) - m_2 \mu_1 \sin(\theta_1 - \theta_2) + m_1 \mu_1 \cos(\theta_1 - \theta_2) \sin(\theta_2)}{\left( m_1^4 \cos(\theta_1 - \theta_2)^2 - m_2 \mu_1 \right)^2 \frac{m_1^4 \cos(\theta_1 - \theta_2) \sin(\theta_1 - \theta_2)}{m_1^4 \cos(\theta_1 - \theta_2) \sin(\theta_1 - \theta_2)}\n\right)}
$$

$$
y \frac{\partial f_3}{\partial \theta_2}
$$

$$
\frac{\partial f}{\partial \theta} = \frac{\partial f}{\partial \theta} \frac{\left( m_2 u_2 \sin(\theta_1 - \theta_2) + n_1^2 u_1^2 (\sin(\theta_1 - \theta_2))^2 - m_2^2 u_1^2 (\cos(\theta_1 - \theta_2)^2 - m_1^2 u_1 \sin(\theta_1 - \theta_2) \sin(\theta_2)) \right)}{\left( m_1^4 \cos(\theta_1 - \theta_2) + m_2 m_1 \cos(\theta_1 - \theta_2) \sin(\theta_1 - \theta_2) \sin(\theta_1 - \theta_2) \sin(\theta_2 - \theta_2) \sin(\theta_2)} \right)}{\frac{\partial f}{\partial \theta} \frac{\partial f}{\partial \theta} \frac{\partial f}{\partial \theta}
$$

Las derivadas parciales con respecto a  $V_{\rm 1y}$   $V_{\rm 2}$ son:

$$
\frac{\partial f_3}{\partial u_1} = \frac{\partial V_1}{\partial u_1} = \frac{(2m_{12}^2 u_1 \cos(\theta_1 - \theta_2) \sin(\theta_1 - \theta_2) - m_{22})}{(m_{12}^4 (\cos(\theta_1 - \theta_2))^2 - m_{22} m_{11})}
$$

Esto mismo se realiza para  $V_2$  y se realiza el mismo proceso de derivadas con respecto a  $\pmb{\theta}$ 1, $\pmb{\theta}$ 2, $V$ 1y2 $V$ 1.

$$
\frac{\partial f_4}{\partial \theta_1} = \frac{\partial f_2}{\partial \theta_2} \left( \frac{(n_1 n_{12} \sin(\theta_1 - \theta_2) - m_{12} \sin(\theta_1 - \theta_2) - m_{12} k_{11} \sin(\theta_1 - \theta_2) \sin(\theta_1) + m_{12} k_{11} \cos(\theta_1 - \theta_2) \cos(\theta_1)}{(n_{12} (\cos(\theta_1 - \theta_2))^{2} - m_{2} m_{11})} \right)
$$
\n
$$
\frac{\partial f_4}{\partial \theta_1} = \frac{\partial V_2}{\partial \theta_1} = \frac{\partial V_2}{\partial \theta_2} = \frac{\partial V_2}{\partial \theta_2} = \frac{\partial V_
$$

Pero ahora se encuentran valores de 1 4 *V f*  $\phi$  $\partial$ 

$$
\frac{\partial f_4}{\partial V_1} = \frac{\partial V_2}{\partial V_1} = \frac{(-2m_{11}m_{12}\sin(\theta_1 - \theta_2)V_1)}{(m_{12}(\cos(\theta_1 - \theta_2)) - m_{22}m_{11})}
$$

$$
\frac{\partial f_4}{\partial V_2} = \frac{\partial V_2}{\partial V_2} = \frac{(-2m_{11}m_{12}\sin(\theta_1 - \theta_2)\cos(\theta_1 - \theta_2)V_2)}{(m_{12}(\cos(\theta_1 - \theta_2)) - m_{22}m_{11})}
$$

Con esto se ha realizado los procedimientos necesarios para poder hallar la matriz A. Ahora para hallar B se debe derivar con respecto a  $U_{1y}U_{2y}$ .

$$
\frac{\partial f_3}{\partial u_1} = \frac{\partial \vec{r}_1}{\partial u_1} = \frac{(2m_{12}^2 u_1 \cos(\theta_1 - \theta_2) \sin(\theta_1 - \theta_2) - m_{22})}{(m_{12}^4 (\cos(\theta_1 - \theta_2))^2 - m_{22} m_{11})}
$$

$$
\frac{\partial f_3}{\partial u_2} = \frac{\partial \vec{r}_1}{\partial u_2} = \frac{(m_{12} \cos(\theta_1 - \theta_2) + 2m_{22} m_{12} \sin(\theta_1 - \theta_2) u_2)}{(m_{12}^4 (\cos(\theta_1 - \theta_2))^2 - m_{22} m_{11})}
$$

$$
\frac{\partial f_4}{\partial u_1} = \frac{\partial \vec{r}_2}{\partial u_1} = \frac{(m_{12} \cos(\theta_1 - \theta_2))}{(m_{12}^4 (\cos(\theta_1 - \theta_2))^2 - m_{22} m_{11})}
$$

$$
\frac{\partial f_4}{\partial u_2} = \frac{\partial \vec{r}_2}{\partial u_2} = \frac{(-m_{11})}{(m_{12} (\cos(\theta_1 - \theta_2))^2 - m_{22} m_{11})}
$$

#### **IV. VARIABLES DE ESTADO DEL SISTEMA**

Ahora para comprobar el correcto movimiento del sistema a un punto determinado se ha decidido tomar los siguientes valores.

**TABLA 1.-** coordenadas y caracteristicas deseadas para el brazo

$$
\theta_1 = 0
$$
  $\theta_2 = 0$   $m_1 = 10$   
\n $m_2 = 5$   $I_1 = 0.833$   $u_2 = 0$   
\n $l_1 = 1$   $l_{C1} = 0.5$   $l_{C2} = 0.5$   
\n $I_2 = 0.417$   $g = 9.8$   $u_1 = 0$   
\n $V_1 = 0$   $V_2 = 0$ 

Logrando así construir las matrices A, se determina que posee los siguientes valores:

$$
A = \begin{bmatrix} 0 & 0 & 1 & 0 \\ 0 & 0 & 0 & 1 \\ 6.4901 & -2.4333 & 0 & 0 \\ 21.5080 & -71.6905 & 0 & 0 \end{bmatrix}
$$

Los valores de las matrices B, C y D son las siguientes teniendo en cuenta:

$$
B = \begin{bmatrix} 0 & 0 \\ 0 & 0 \\ -0.0662 & 0.0993 \\ -0.2195 & 0.7315 \end{bmatrix} \Rightarrow C = \begin{bmatrix} 1 & 0 & 0 & 0 \\ 0 & 1 & 0 & 0 \\ 0 & 0 & 1 & 0 \\ 0 & 0 & 0 & 1 \end{bmatrix} \Rightarrow D = \begin{bmatrix} 0 & 0 \\ 0 & 0 \\ 0 & 0 \\ 0 & 0 \end{bmatrix}
$$

Pero es importante conocer y determinar si el sistema es observable y controlable, para esto se puede recurrir en Matlab mediante los siguientes comandos:

> $>>$ Controlabilidad = [B A\*B A^2\*B A^3\*B]; >>rank(Controlabilidad )

>> Observabilidad = [C;C\*A;C\*A^2;C\*A^3]; >>rank(Observabilidad)

El valor que deberá tomar la controlabilidad y la observabilidad debe ser "Cuatro", ya que se posee un sistema con cuatro variables de estado. Posteriormente se procede a hallar la ganancia G del sistema para la realimentación y el precompensador F11 y F22.

> $\gg$  polos = [-3 - 1 - 3 - 1] >> G=place(A,B,polos) >> T=C\*(-A+B\*G)^(-1)\*B  $>>T1=T(:,1)$  $>>T2=T(.2)$ >>F1=1/T1  $>>F2=1/T2$  $>>F11=F1(:,2)$ >>F22=F2(:,2)

Para comprobar que el sistema responde bien a los valores que se han determinado utilizando la herramienta simulink de Matlab y realizando el siguiente esquema trabajando con LTI system.

**FIGURA 4.-** Diagrama de Conexión Simulación Robot con Dos Grados de libertad

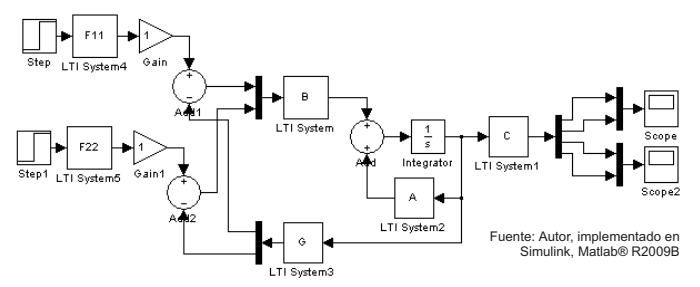

La respuesta en posición según la referencia  $U$ i=5 y

 $U_2$ =10 los cuales son valores del potencial aplicado en los motores, se cumple donde se observa en la grafica de la Figura. 3. Dichos valores indicaran la posición con respecto a un grado de inclinación deseado.

#### **V. CONCLUSIONES**

Las variables de estado es un buen método para realizar el control de un brazo con dos grados de libertad ya que muestra la capacidad de análisis del sistema. Además de la fácil aplicabilidad en sistemas de desarrollo en análisis como lo es simulink, este corresponde a un método de análisis no convencional del sistema, es sistema aquí

**FIGURA 3.-** Respuesta en Posición del brazo.

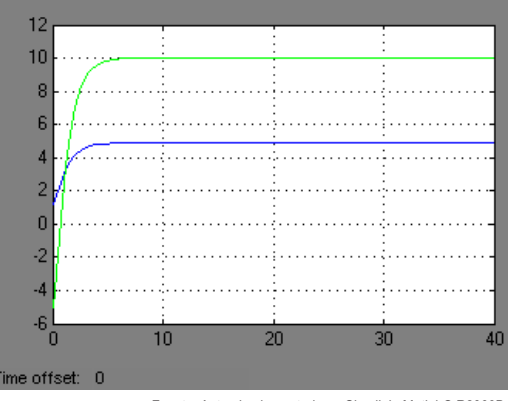

Fuente: Autor, implementado en Simulink, Matlab® R2009B

**FIGURA 4.-** Respuesta en Velocidad de Movimiento de los motores del brazo

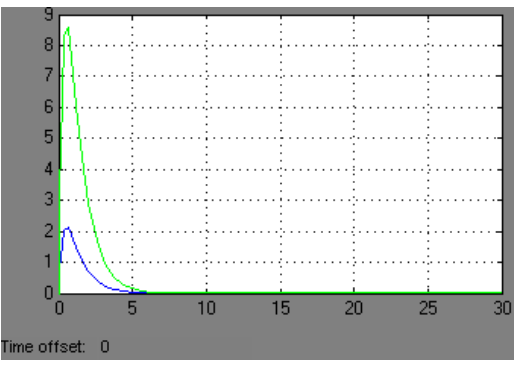

Fuente: Autor, implementado en Simulink, Matlab® R2009B

simulado busca mostrar que debido al controlador y preconpensador a qui diseñados se puede lograr un equilibrio del sistema. En las graficas se a de notar que se interpreta el potencial aplicado y la velocidad que presenta el sistema hasta llegar a un punto de equilibrio determinado.

#### **AGRADECIMIENTOS**

El autor agradece a la Universidad Santo Tomás seccional Tunja, a la Facultad de Ingeniería Electrónica por permitir espacios para la investigación, creación de grupos de investigación, al semillero de investigación Génesis Pro. El autor reconoce las contribuciones de los ingenieros F. Jiménez, O. Umaña, L. Sosa y en particular al Phd. A. Traslocheros de la universidad autónoma Querétaro (México) por la información y aportes concernientes al tema.

#### REFERENCIAS

- [1] FELIPE GÓMEZ, FRANCISCO MUÑOZ, BEATRIZ E. FLORIÁN, CARLOS A. GIRALDO, EVAL B. BACCA-CORTES. Diseño y prueba de un robot móvil con tres niveles de complejidad para la experimentación en
- robótica [2] AGUADO A, RUBIO C, Y RODRÍGUEZ G. Control Predictivo Adaptable de un robot con dos grados de libertad
- M.Corless, AAE 666 class note, section of Quadratic stability, Control of Mechanical System.<br>[4] The MathWorks, Inc. LMI Control Toolbox for use With MATLAB.<br>[5] GONZÁLEZ, ÁLVARO, AGUILAR, ABRAHAM ROJANO Y MORENO, RAQUEL S
- The MathWorks, Inc. LMI Control Toolbox for use With MATLAB.
- [5] GONZÁLEZ, ÁLVARO, AGUILAR, ABRAHAM ROJANO Y MORENO, RAQUEL SALAZAR Dimensionamiento de un Brazo Robótico de dos Grados de Libertad para Registro de Imágenes en un Dimensional<br>Invernadero
- [6] Software Matlab R2009B<br>[7] Ingeniería Electrónica, Au
- [7] Ingeniería Electrónica, Automática y Comunicaciones; 2001, Vol. 22Control predictivo adaptable de un robot con dos grados de libertad. ISSN:02585944